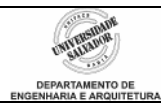

## **Roteiro 5 –** *Loops* **com "PARA" e Acumuladores**

## **Desenvolva os seguintes algoritmos no IC:**

1. "*Um certo homem pôs um casal de coelhos num cercado. Quantos pares de coelhos podem ser produzidos do par inicial em um ano, se é suposto que, a cada mês, cada par de coelhos gera um novo par de filhotes, que se tornam produtores após um mês.*"

Este foi o problema com o qual o matemático italiano Leonardo Pisano **Fibonacci** (1170-1250) defrontou-se durante seus trabalhos. A solução encontrada por Fibonacci deu origem à famosa **Seqüência de Fibonacci**. Esta seqüência aparece em várias áreas da matemática e ciência e vários fenômenos da natureza. Nesta seqüência, composta por números naturais, cada termo é a soma dos dois termos anteriores. Assim:

1, 1, 2, 3, 5, 8, 13, 21...

Escreva um programa que gere e imprima a Seqüência de Fibonacci na tela com um número de termos especificado pelo usuário.

2. Faça um programa para mostrar a **tabuada** de um número digitado pelo usuário. Utilize um *loop* com o comando **PARA** a fim de compor a tabela da tabuada. O formato de saída deve ser como o exemplo abaixo, onde o usuário digitou 4 (o usuário deve digitar **somente um número** para compor a tabuada):

 $4 \times 1 = 4$  $4 \times 2 = 8$  $4 \times 3 = 12$  $4 \times 4 = 16$  $4 \times 5 = 20$  $4 \times 6 = 24$  $4 \times 7 = 28$  $4 \times 8 = 32$  $4 \times 9 = 36$  $4 \times 10 = 40$ 

Obviamente, o programa **não** deve conter uma linha de comando para imprimir cada linha da tabuada. Somente uma linha de comando deve ser usada para produzir **todas** as linhas da tabuada, usando o comando **PARA**.

3. Expanda o algoritmo anterior a fim de imprimir, na tela, a tabuada completa de **todos** os números naturais de 0 a 10 (dica: use um comando PARA dentro de outro comando PARA).